# IHPCSS16 Hybrid Challenge

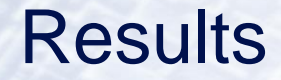

<span id="page-0-0"></span>David Henty d.henty@epcc.ed.ac.uk EPCC, University of Edinburgh

# [Stats: Language, MPI+X, Reported Time](http://www.epcc.ed.ac.uk/)

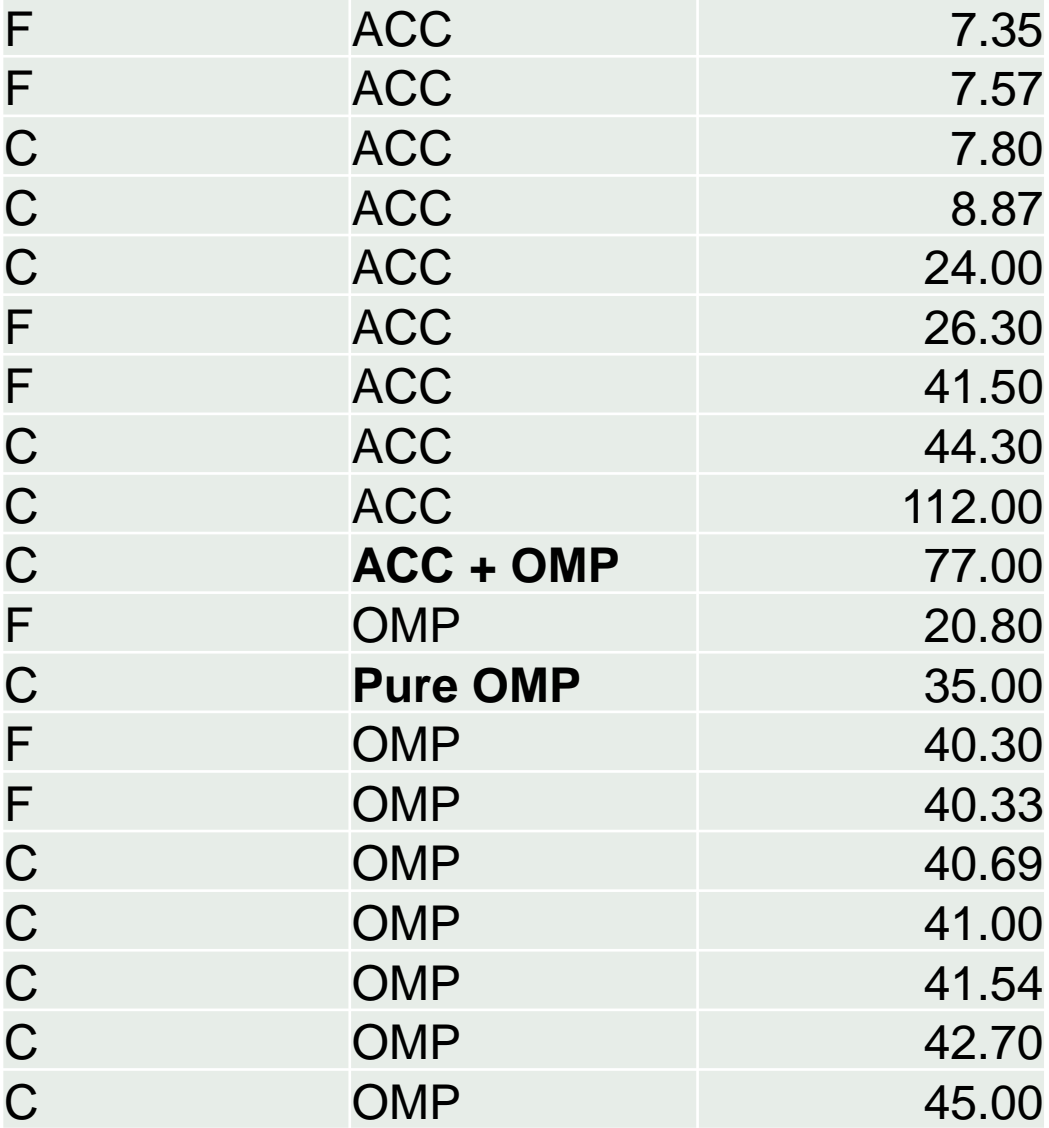

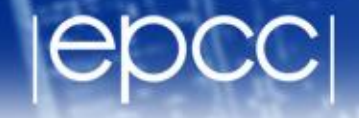

• Pure OpenMP on Xeon Phi!

- Pure OpenMP on Xeon Phi!  $\bullet$ 
	- Sergio Iserte

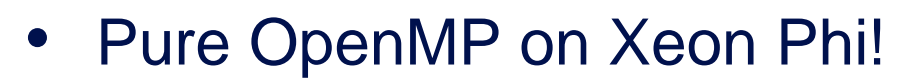

- Sergio Iserte

#SBATCH -t 01:00:00

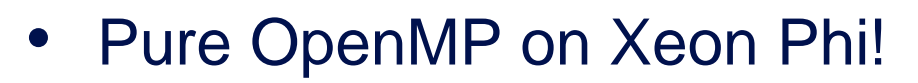

```
#SBATCH -t 01:00:00
#SBATCH -N 1
```
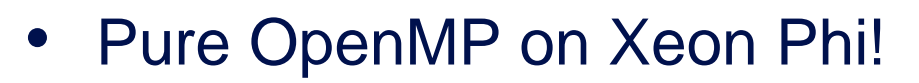

```
#SBATCH -t 01:00:00
```
- #SBATCH -N 1
- #SBATCH --ntasks-per-node 1

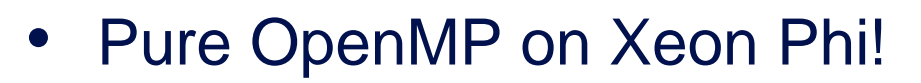

```
#SBATCH -t 01:00:00
```
- #SBATCH -N 1
- #SBATCH --ntasks-per-node 1
- #SBATCH -p LM

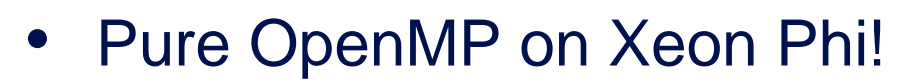

```
#SBATCH -t 01:00:00
```
- #SBATCH -N 1
- #SBATCH --ntasks-per-node 1
- #SBATCH -p LM
- #SBATCH -c 576

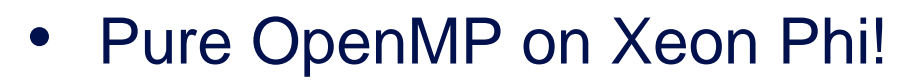

```
#SBATCH -t 01:00:00
#SBATCH -N 1
#SBATCH --ntasks-per-node 1
#SBATCH -p LM
#SBATCH -c 576
##SBATCH --res=IHPCSS
```
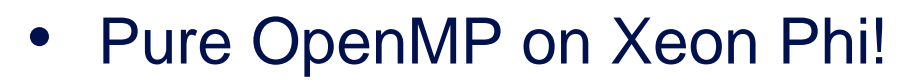

```
#SBATCH -t 01:00:00
#SBATCH -N 1
#SBATCH --ntasks-per-node 1
#SBATCH -p LM
#SBATCH -c 576
##SBATCH --res=IHPCSS
```
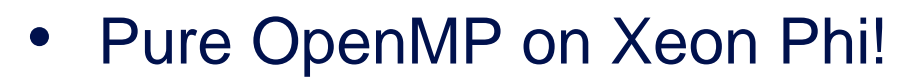

- Sergio Iserte

```
#SBATCH -t 01:00:00
#SBATCH -N 1
#SBATCH --ntasks-per-node 1
#SBATCH -p LM
#SBATCH -c 576
##SBATCH --res=IHPCSS
    \bullet \quad \bullet \quad \bullet
```
export KMP AFFINITY=compact

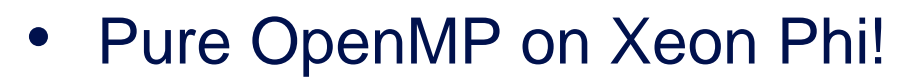

```
#SBATCH -t 01:00:00
#SBATCH -N 1
#SBATCH --ntasks-per-node 1
#SBATCH -p LM
#SBATCH -c 576
##SBATCH --res=IHPCSS
    \bullet\qquad \bullet\qquad \bulletexport KMP AFFINITY=compact
export OMP NUM THREADS=$NTHREAD
```
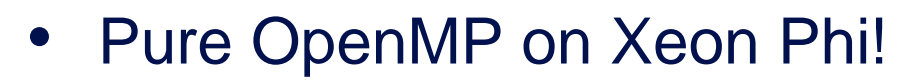

```
#SBATCH -t 01:00:00
#SBATCH -N 1
#SBATCH --ntasks-per-node 1
#SBATCH -p LM
#SBATCH -c 576
##SBATCH --res=IHPCSS
export KMP AFFINITY=compact
export OMP NUM THREADS=$NTHREAD
#export OMP NESTED=TRUE
```
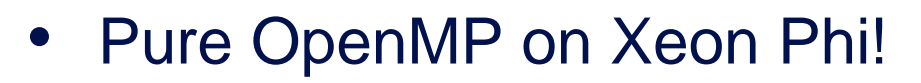

```
#SBATCH -t 01:00:00
#SBATCH -N 1
#SBATCH --ntasks-per-node 1
#SBATCH -p LM
#SBATCH -c 576
##SBATCH --res=IHPCSS
export KMP AFFINITY=compact
export OMP NUM THREADS=$NTHREAD
#export OMP NESTED=TRUE
(time./$OMPPROG) 2 > 1
```
- Best reported code had issues: time verified but
	- most prints removed
	- no copy back loop toggled between two arrays (i.e. pointer swap)

- Best reported code had issues: time verified but
	- most prints removed
	- no copy back loop toggled between two arrays (i.e. pointer swap)
	- I'm sorry Yohei Sawada but you're not the winner

- Best reported code had issues: time verified but
	- most prints removed
	- no copy back loop toggled between two arrays (i.e. pointer swap)
	- I'm sorry Yohei Sawada but you're not the winner
- Next 3 very close: 40.30, 40.33, 40.69 and 41.00
- I measured: 40.69, 40.32, 40.38 and 40.99

- Best reported code had issues: time verified but
	- most prints removed
	- no copy back loop toggled between two arrays (i.e. pointer swap)
	- I'm sorry Yohei Sawada but you're not the winner
- Next 3 very close: 40.30, 40.33, 40.69 and 41.00
- I measured: 40.69, 40.32, 40.38 and 40.99
- So the winner is ...

- Best reported code had issues: time verified but
	- most prints removed
	- no copy back loop toggled between two arrays (i.e. pointer swap)
	- I'm sorry Yohei Sawada but you're not the winner
- Next 3 very close: 40.30, 40.33, 40.69 and 41.00
- I measured: 40.69, 40.32, 40.38 and 40.99
- So the winner is ...
	- Robert Chiodi

# OpenACC winner

- [Reported winner was actual winner: I measured 7.34](http://www.epcc.ed.ac.uk/)
- But ... had removed some prints
	- put back in: still best at 7.35
	- I replaced reduce + bcast with allreduce
	- had to fix bug in waitall (no ierr!) but got: 7.33
- And the winner is ...

# OpenACC winner

- [Reported winner was actual winner: I measured 7.34](http://www.epcc.ed.ac.uk/)
- But ... had removed some prints
	- put back in: still best at 7.35
	- I replaced reduce + bcast with allreduce
	- had to fix bug in waitall (no ierr!) but got: 7.33
- And the winner is ...
	- Takuya Sibayama

## OpenACC winner

- [Reported winner was actual winner: I measured 7.34](http://www.epcc.ed.ac.uk/)
- But ... had removed some prints
	- put back in: still best at 7.35
	- I replaced reduce + bcast with allreduce
	- had to fix bug in waitall (no ierr!) but got: 7.33
- And the winner is ...
	- Takuya Sibayama

```
mpif90 -acc -fast laplace_impi.f90
#SBATCH -N 4
#SBATCH -p GPU
#SBATCH --ntasks-per-node 4
#SBATCH --gres=gpu:4
#SBATCH -t 1
#SBATCH --reservation=IHPCSS
#export PGI_ACC_TIME=1
```

```
mpirun -n 16 ./a.out
```